# Models And Contrasts In R And Deseq2

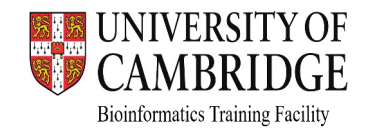

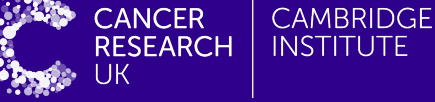

#### OUTLINE

- How to interpret linear models coefficients
	- categorical variables & model matrix
- How to specify models in R using the "formula syntax"
- How to interpret the results of different model designs
	- One factor, 3 levels
	- Two factors, additive
	- Two factors, interaction

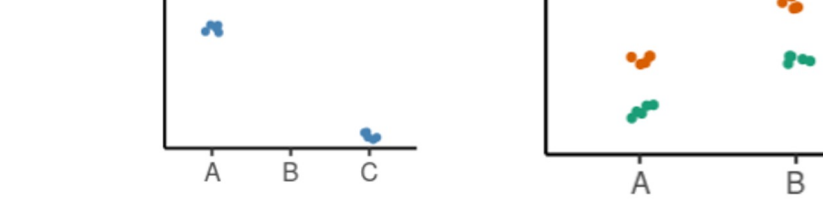

● How *DESeq2* reports its results and how to interpret them

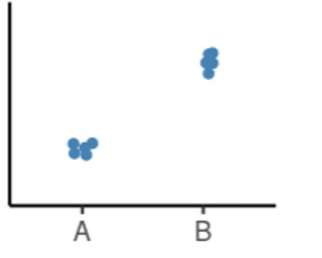

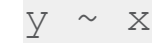

#### LINEAR MODEL

A model is a simplified representation of how we think different variables relate to each other.

Linear models are the most commonly used in statistical inference.

$$
Y = \beta_0 + \beta_1 X + \epsilon
$$

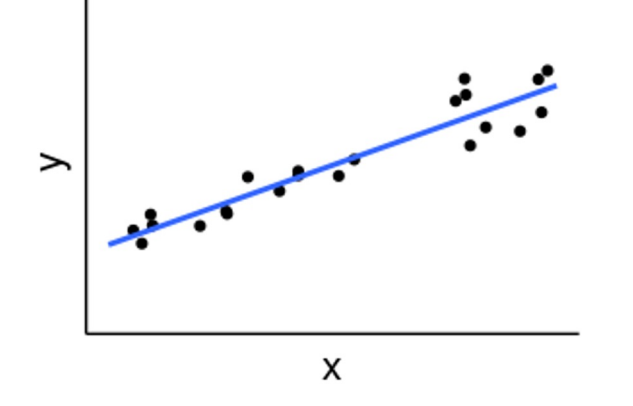

Intercept Slope Errors

X = Independent variable

Y = Dependent variable

#### LINEAR MODELS IN R | CATEGORICAL VARIABLES

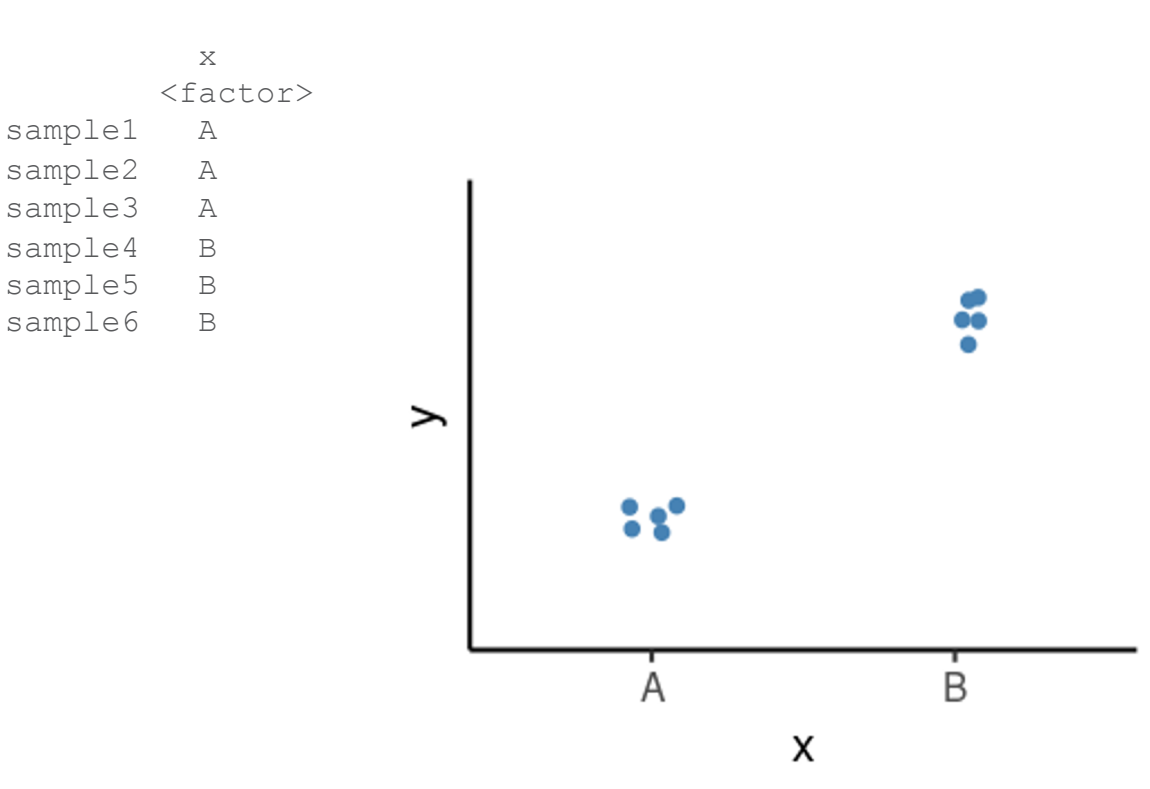

#### LINEAR MODELS IN R | CATEGORICAL VARIABLES

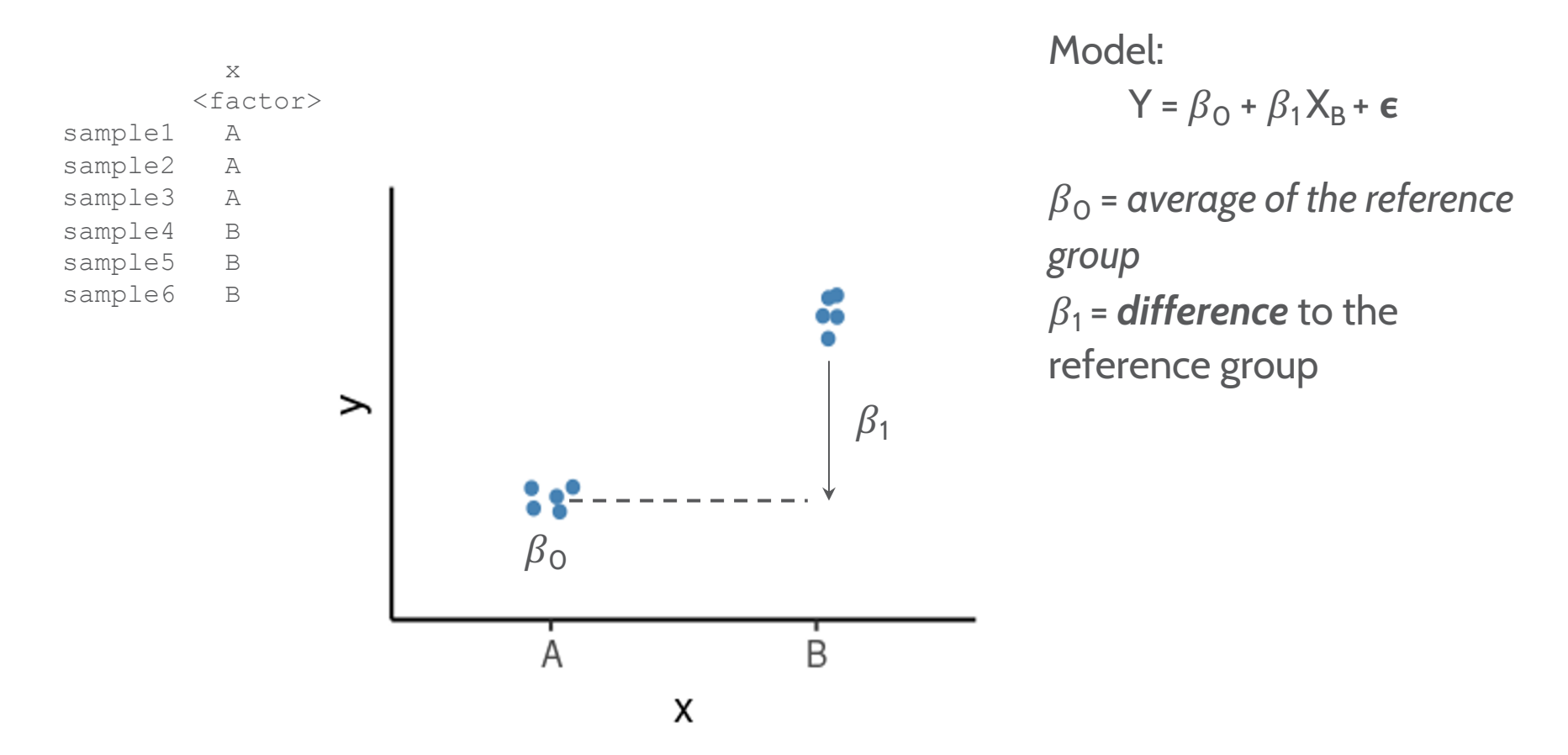

#### LINEAR MODELS IN R | CATEGORICAL VARIABLES

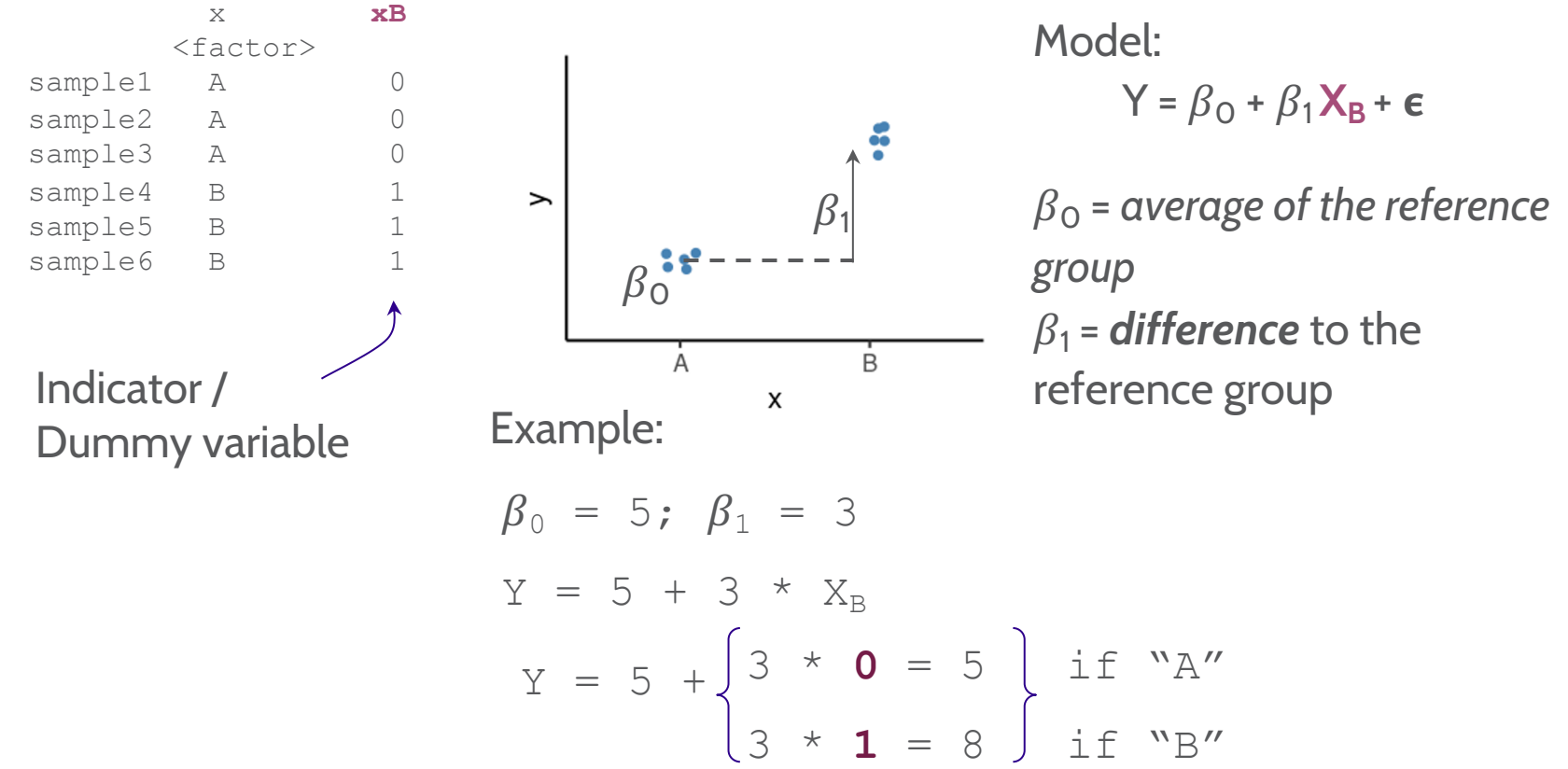

#### LINEAR MODELS IN R | NULL HYPOTHESIS TESTING

How compatible is my data with a "boring" hypothesis?

Null hypothesis:  $\beta_1$  = 0

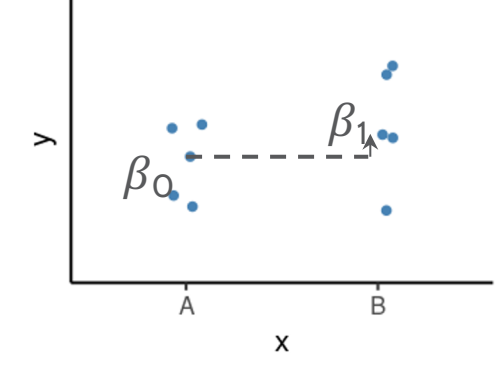

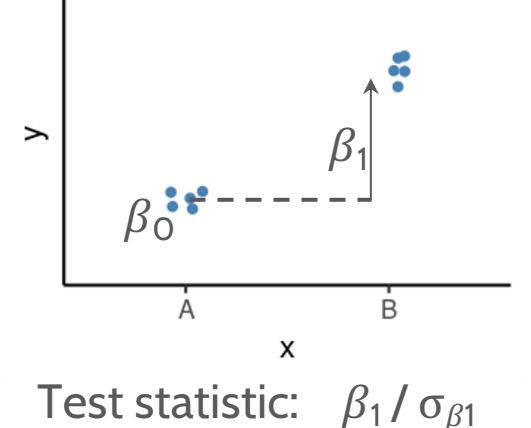

Model:

 $Y = \beta_0 + \beta_1 X_B + \epsilon$ 

 $\beta_0$  = average of the reference group  $\beta_1$  = **difference** to the reference group

(our estimate divided by the uncertainty in that estimate)

P-value calculated from the test statistic

Low p-value indicates that the data are not very compatible with the null hypothesis.

## Exercise 1

#### LINEAR MODELS IN R | MODEL SPECIFICATION

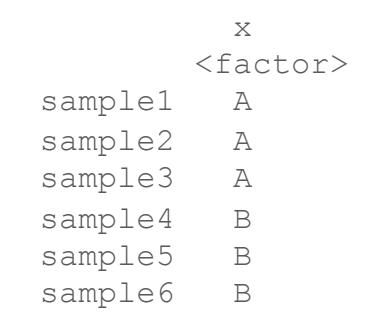

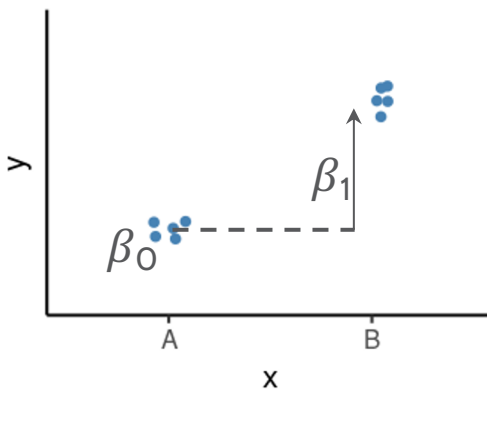

Model:  $Y = \beta_0 + \beta_1 X_B + \epsilon$ 

 $\beta_0$  = average of the reference group  $\beta_1$  = difference to the reference group

Formula syntax in R:

outcome ~ predictors

#### LINEAR MODELS IN R | MODEL SPECIFICATION

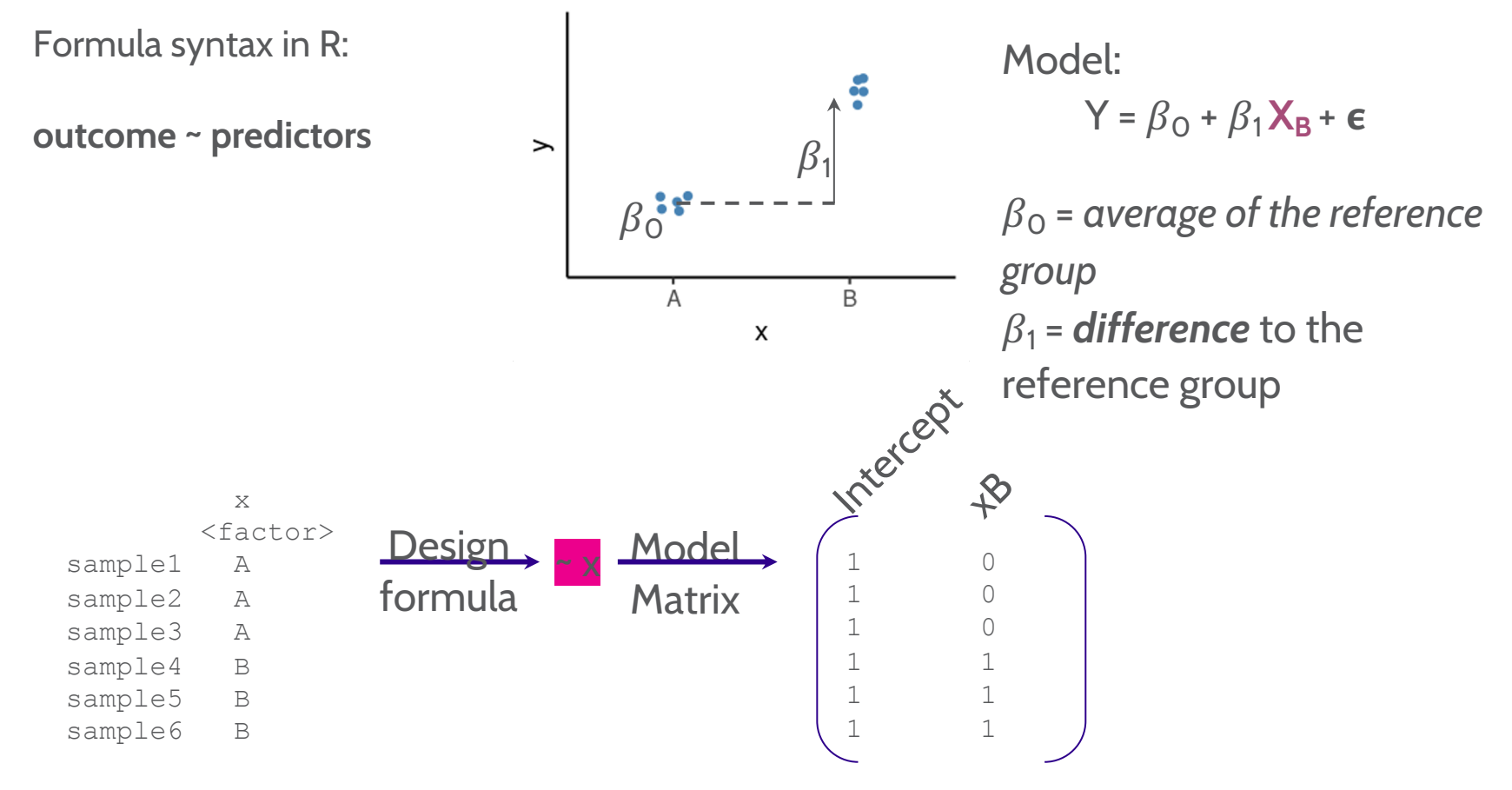

Example in R worksheet: "Model Specification - Formula Syntax"

#### LINEAR MODELS IN R | MODEL SPECIFICATION

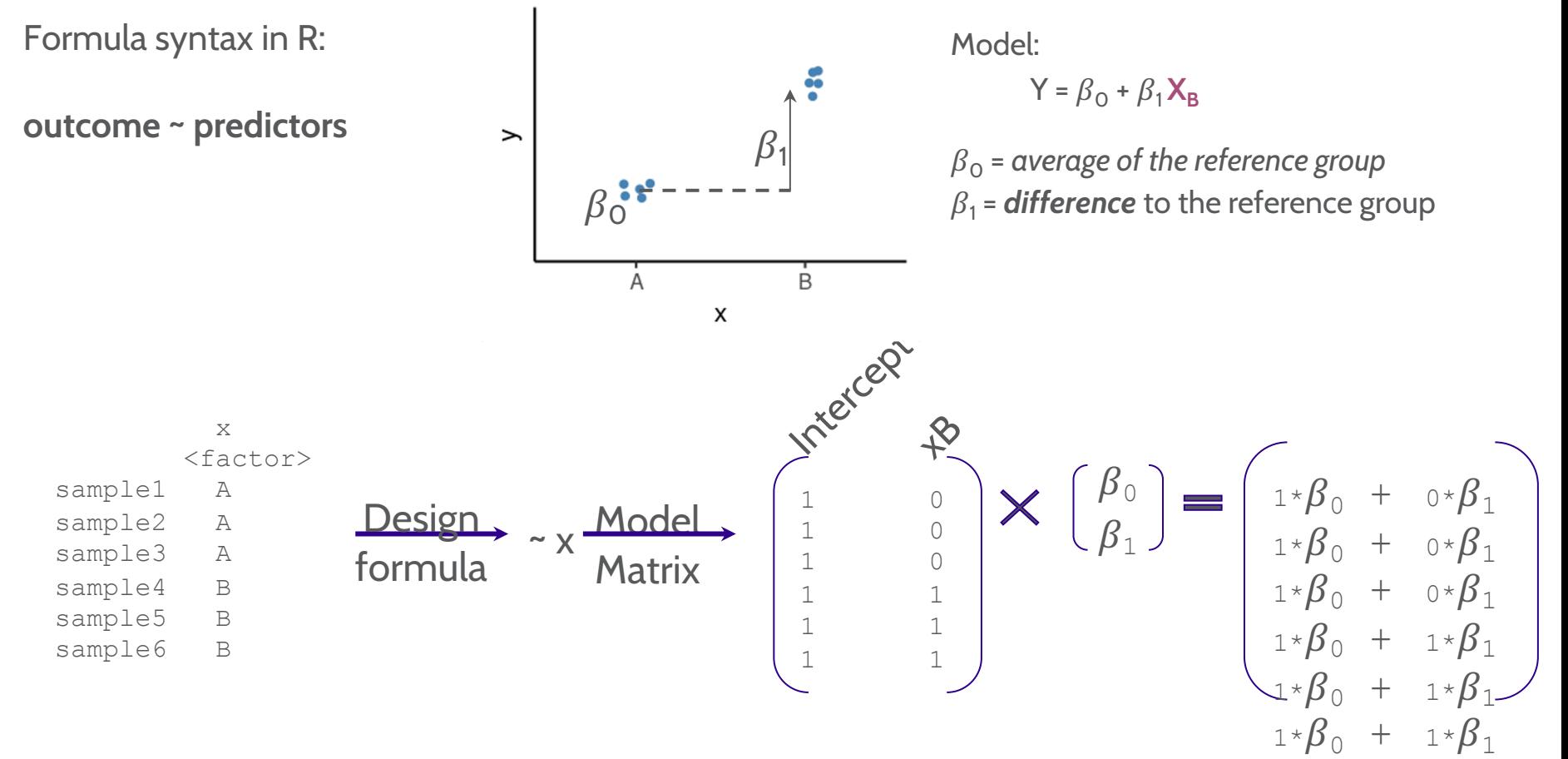

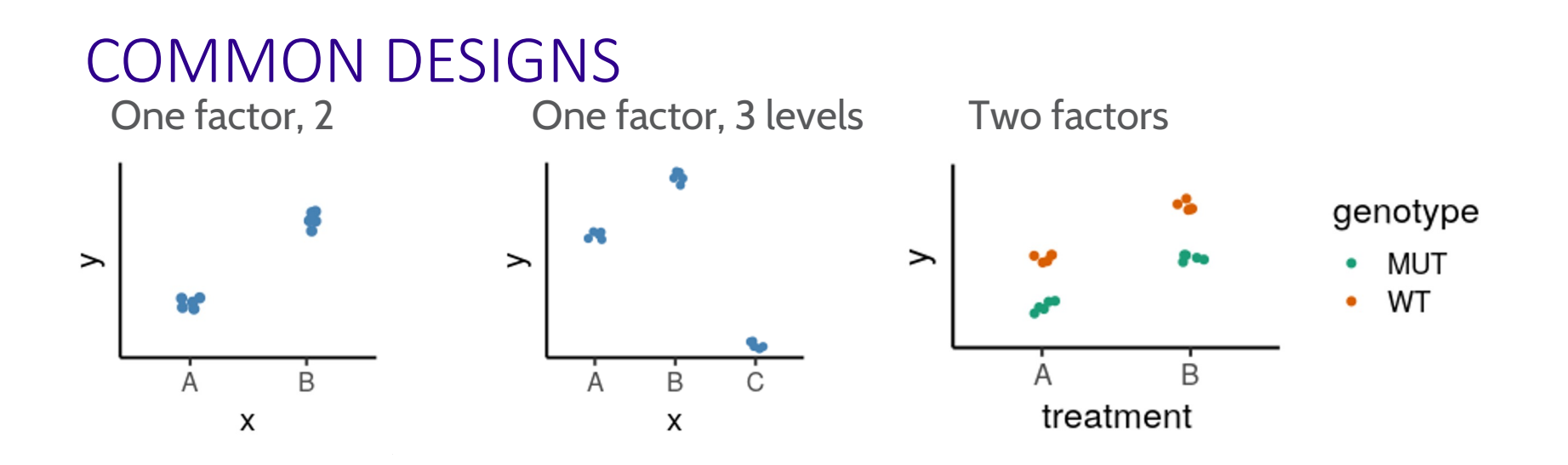

- Define our model with formula syntax
- Categorical variables are encoded as indicator variables in a model matrix
	- R does this for us
- Interpret coefficients to define hypothesis of interest

#### COMMON DESIGNS | ONE FACTOR, 3 LEVELS

 $\beta_2$  =

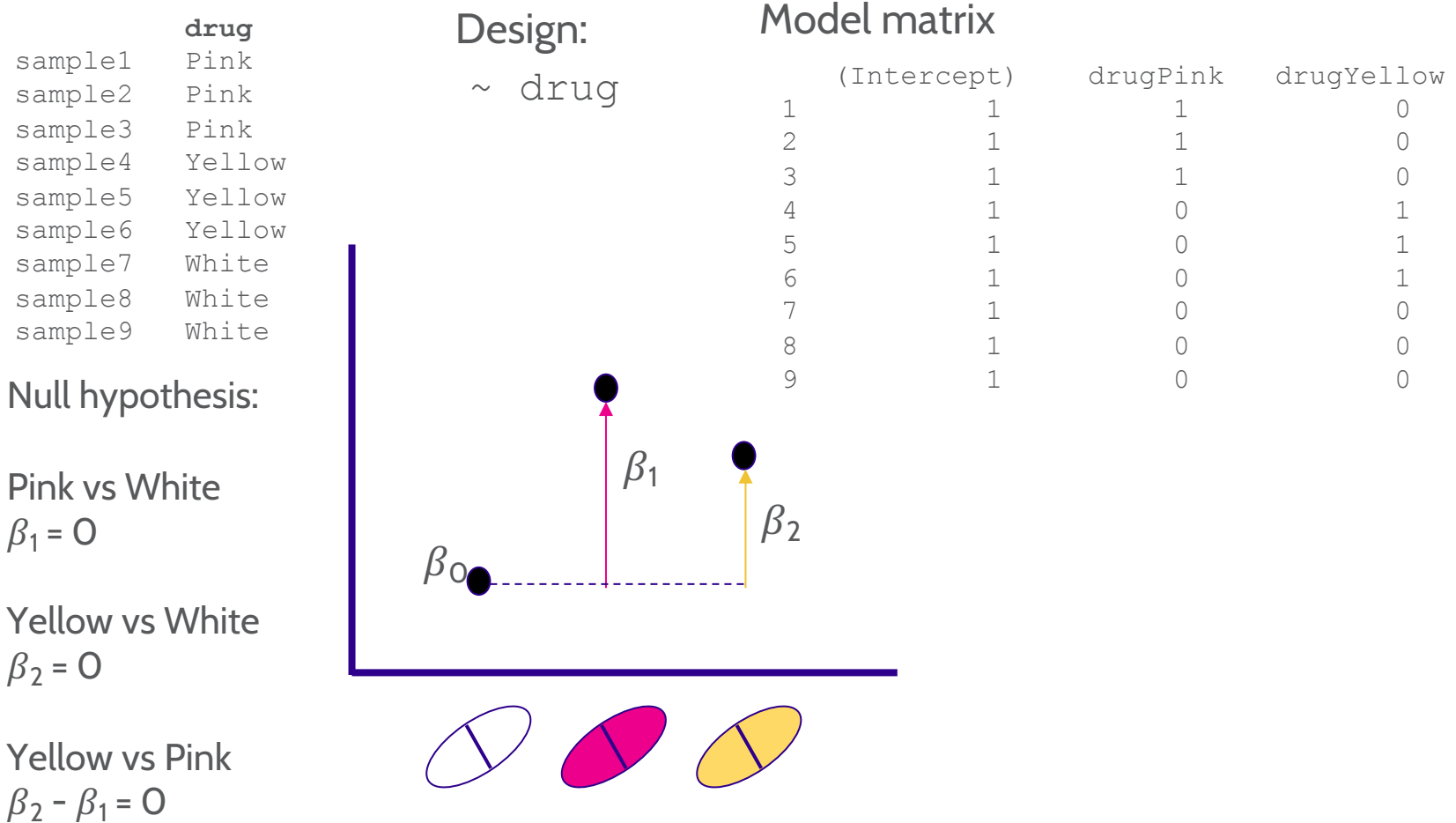

#### MODEL DESIGNS | TWO FACTORS - ADDITIVE MODEL

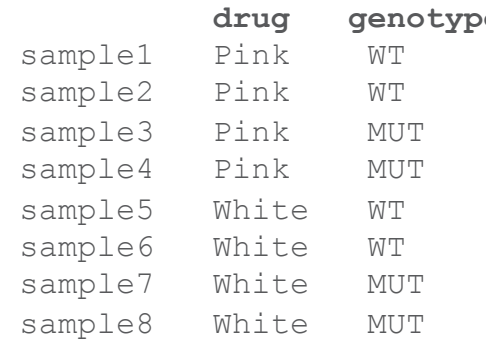

Null hypothesis:

```
Pink vs White drug
\beta_1 = 0
```
WT vs MUT genotype  $\beta_2 = 0$ 

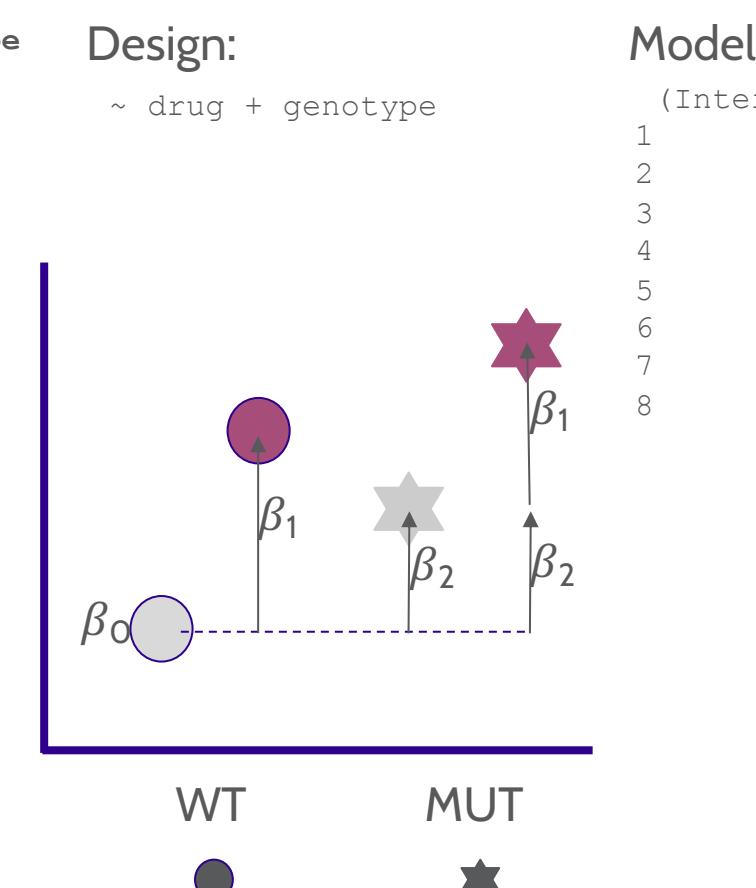

#### Model Matrix:

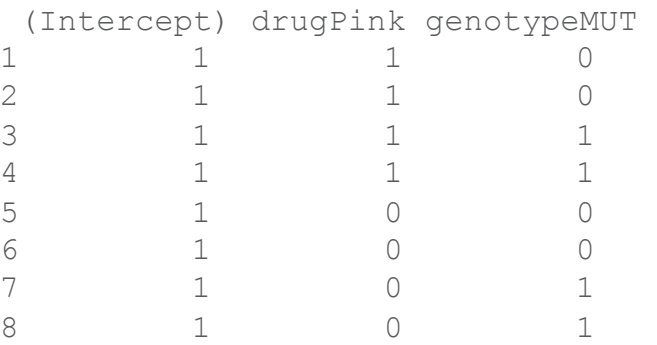

#### MODEL DESIGNS | TWO FACTORS - INTERACTION MODEL

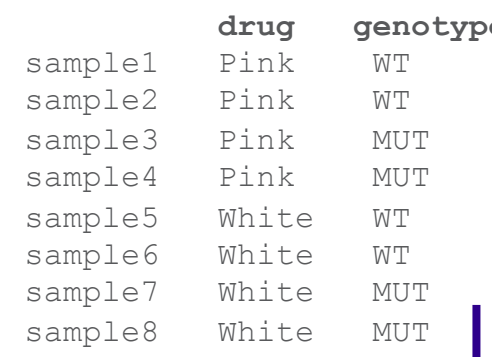

e Design:

~ drug + genotype + drug:genotype

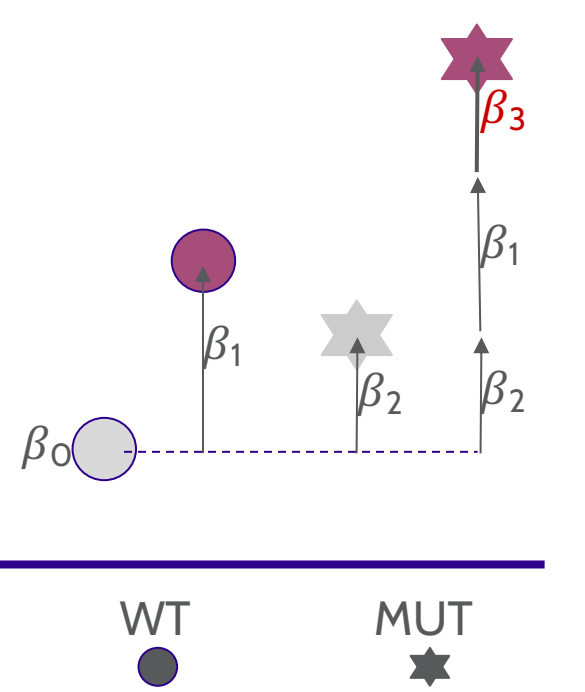

Null hypothesis: Pink vs White (WT)  $\beta_1$  = 0 Pink vs White (MUT)  $\beta_1 + \beta_3 = 0$ WT vs MUT (White)  $\beta_2 = 0$ WT vs MUT (Pink)  $\beta_2 + \beta_3 = 0$ 

Interaction ("Difference of differences"):  $\beta_3$  = 0

#### MODEL SPECIFICATION IN *DESEQ2*

- Create DESeqDataSet object
- Add model design:

 $design(dds) \leftarrow \sim treatment$ 

- Fit the statistical model dds ← DESeq(dds)
- Check coefficients for hypothesis testing resultsNames(dds)

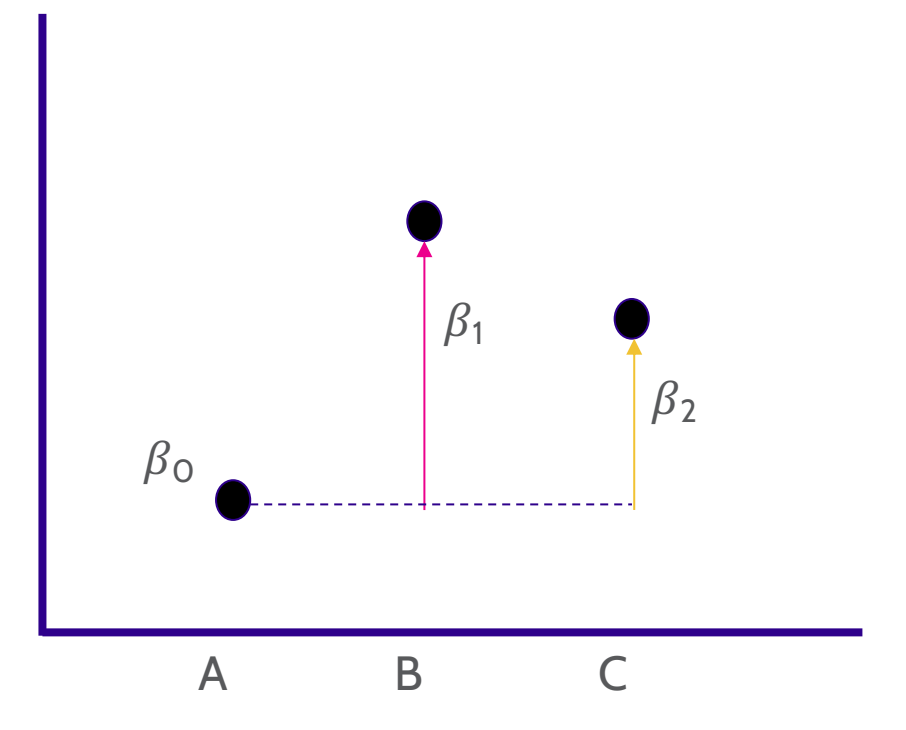

### MODEL SPECIFICATION IN *DESEQ2*

- Create DESeqDataSet object
- Add model design:  $design(dds) \leftarrow \sim treatment$
- Fit the statistical model dds ← DESeq(dds)
- Check coefficients for hypothesis testing resultsNames(dds)

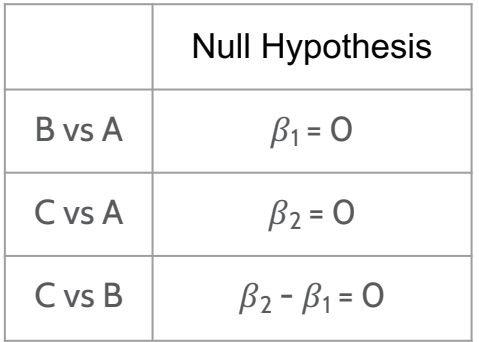

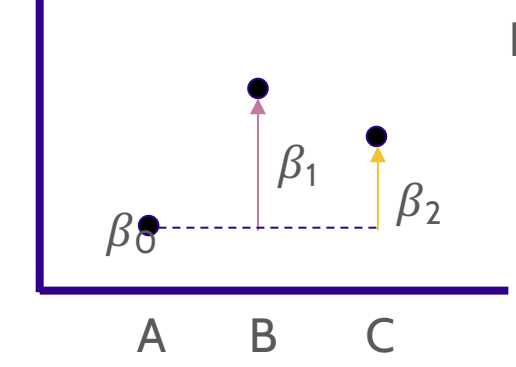

DESeq coefficient names:

 $\beta_0 \rightarrow$  Intercept  $\beta_1 \rightarrow$ treatment\_B\_vs\_A  $\beta_2 \rightarrow$ treatment\_C\_vs\_A

#### MODEL SPECIFICATION IN *DESEQ2* | INTERPRETING RESULTS

#### results(dds, contrast = list("treatment B vs A"))

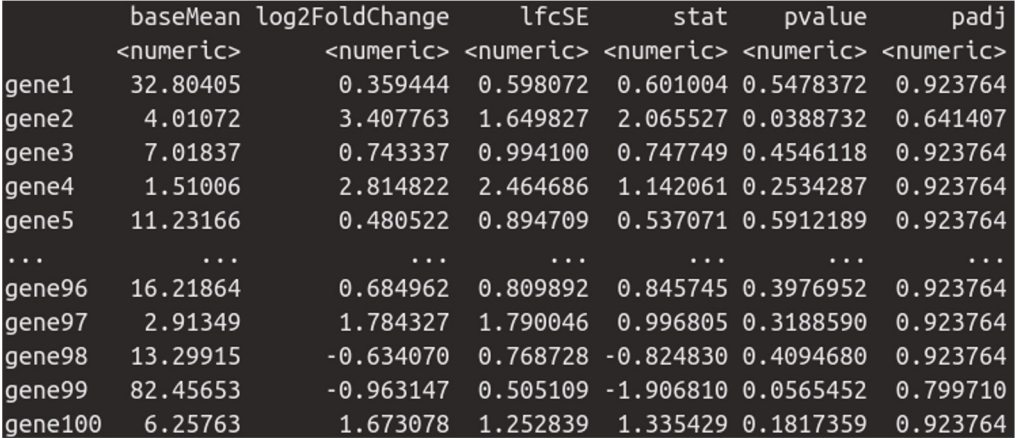

baseMean → Mean across *all* samples

 $log2FoldChange \rightarrow log<sub>2</sub>(B/A)$  i.e. the difference between treatments

IfcSE  $\rightarrow$  the standard error of the log2FoldChange

stat  $\rightarrow$  the test statistic = log2FoldChange/lfcSE

 $pvalue \rightarrow$  the p-value of the Wald test

 $padj \rightarrow$  the p-value adjusted for multiple testing (false discovery rate)

#### MODEL SPECIFICATION IN *DESEQ2* | LIKELIHOOD-RATIO TEST

The default test in *DESeq2* is the Wald test, testing for null hypothesis that LFC = 0

And alternative is the Likelihood Ratio Test

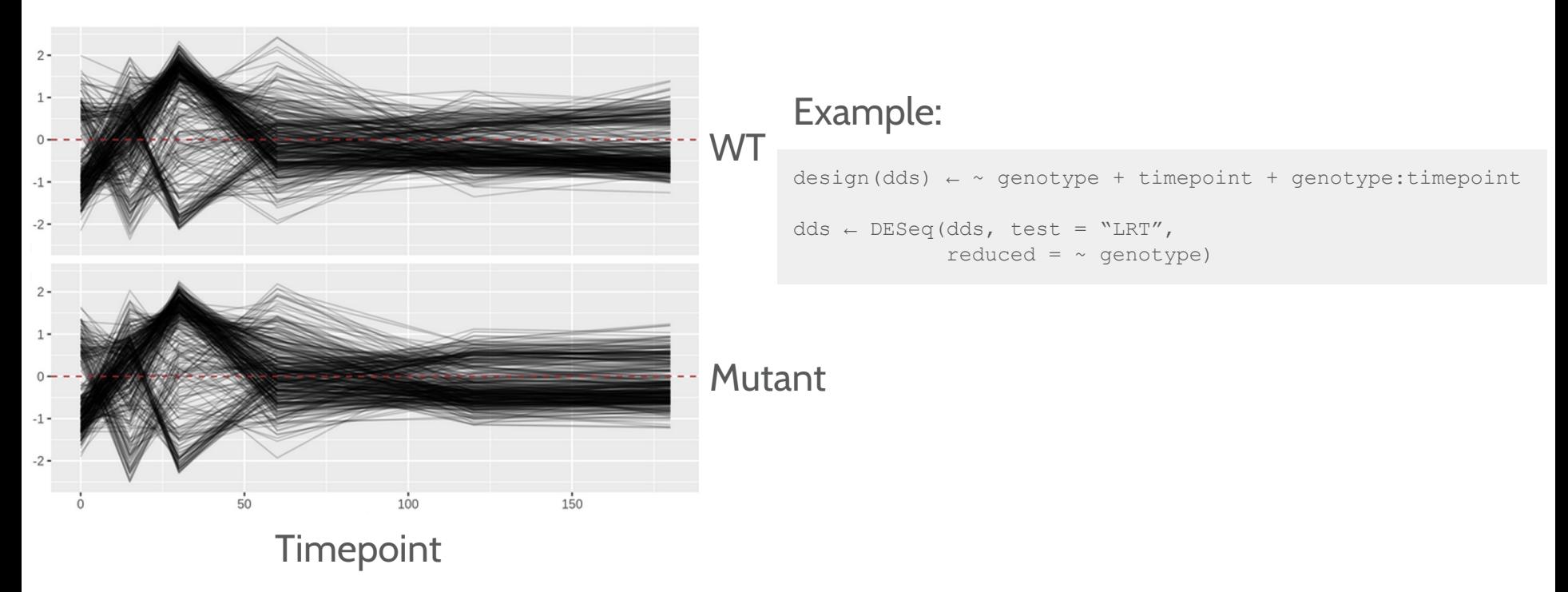

#### **CONCLUSIONS**

- Differential expression tests are based on linear models, where the gene expression is modelled as an outcome of several variables of interest (e.g. treatment, genotype, infection status, etc.).
- Linear models use *indicator or dummy variables* to encode categorical variables in a model matrix.
- To define models in R/DESeq2 we use the formula syntax:  $\sim$  variables
- Some common models are:
	- Single factor:  $\sim$  variable1
	- Two factor, additive:  $\sim$  variable1 + variable2
	- Two factor, interaction:  $\sim$  variable1 + variable2 + variable1: variable2
- Interpreting our model coefficients allows us to define hypothesis/comparisons/contrasts of interest.
- In DESeq2 we use the `results()` function to obtain the log2(fold-change) in gene expression between groups of interest ("contrast").